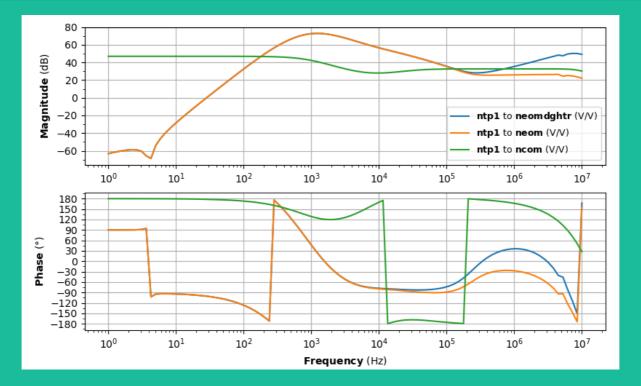

# Zero: yet another a modern circuit simulation tool

Sean Leavey
AEI Hannover / Ifosim working group
GWADW, Elba, 2019-05-23
LIGO-G1901053

## LISO

- "Linear Simulation and Optimization of analog electronic circuits"
- Developed by Gerhard Heinzel in the mid 90s
- Motivated by:
  - Unrealistic op-amp behaviour found in SPICE
  - Need to determine stability criteria in circuits r r1 100 nin nsum
  - Need for a fitting/optimisation tool
- C based, closed source
- Performs *linear* analysis, a la Finesse, Optickle, etc.
- Circuit and analysis defined via input # fitting instructions file

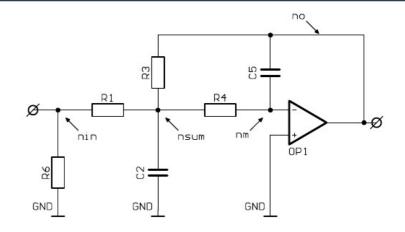

```
# circuit definition
r r3 1.075k no nsum
r r4 42.2 nsum nm
r r6 65 nin gnd
c c2 4.7n nsum gnd
c c5 122p no nm
op op1 ad797 gnd nm no pole0=8e6
uinput nin 50
```

# computing instructions freq log 10k 10M 400 uoutput no:db:deg

param r1 10 10k param r4 10 10k fit soll reim rel

## What people use LISO for

#### Response calculations

 Send signal in, read signal out at various nodes or components

#### Noise calculations

 Calculate noise at a node or component from other nodes/components

## Optimisation and fitting

 Find appropriate component values that yield predetermined response functions

## Stability analyses

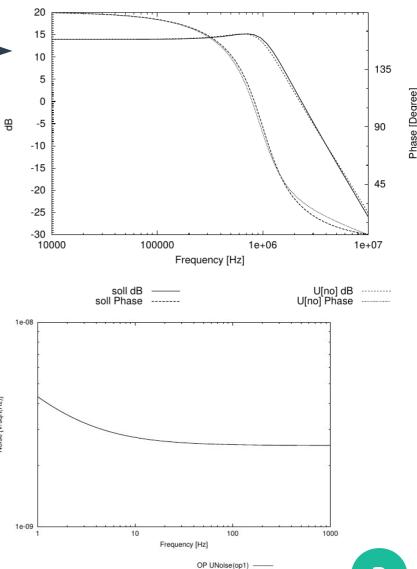

## **LISO limitations**

- LISO has worked pretty well for 20 years!
- But there are some limitations:
  - Closed source; available only via email; officially Linux only
  - Everything goes through input and output files;
     harder to run parameter studies / batch jobs
     (same problems as Finesse ≤2)
  - Cannot fit noise, only responses
  - Everyone has their own version of the op-amp library

## Zero

- A clone of parts of LISO into a more accessible form to faciliate new features
- Python-based, open source
  - Cross-platform
  - Can use in Jupyter notebooks
  - Access to large scientific Python ecosystem (NumPy, SciPy, control systems toolbox, Finesse 3, etc.)
  - Modular; can bolt-on new analyses or use different solvers in future
- Supports most LISO input syntax (circuit mode) but also native Python
- Includes expanded LISO op-amp library (YAML formatted)

```
In [1]: from zero.liso import LisoInputParser
        import matplotlib.pyplot as plt
In [10]: # Init parser.
         parser = LisoInputParser()
         # Parse LISO script.
         parser.parse("""
         # Sallen-Key filter
         r r1 400k nin n1
         r r2 400k n1 n2
         r r3 50 n5 n3
         r rs 230 n5 n6
         r led 48.6 n6 gnd
         c c1 20u n1 n3
         c c2 10u n2 gnd
         op op1 op27 n2 n3 n4
         op op2 buf634 n4 n5 n5
         freq log 3m 300 1000
         uinput nin 0
         noise n6 sum
         noisy all
         """)
In [11]: # Simulate circuit.
         solution = parser.solution()
In [12]: # Show results.
         solution.plot()
```

solution.show()

## **Command line interface**

- Show and save simulation results/plots
  - zero liso my-circuit.fil --save-figure circ.pdf
- Search op-amp library with binary operators
  - zero library search "vnoise < 3n & inoise < 1p"</pre>
- Automatically download op-amp datasheets using search query
  - zero datasheet -f "OP27"
- Print circuit matrix / equations
  - zero liso my-circuit.fil --print-matrix --print-equations
- Open library and config in text editor
  - zero config --help

# **Prettier plotting**

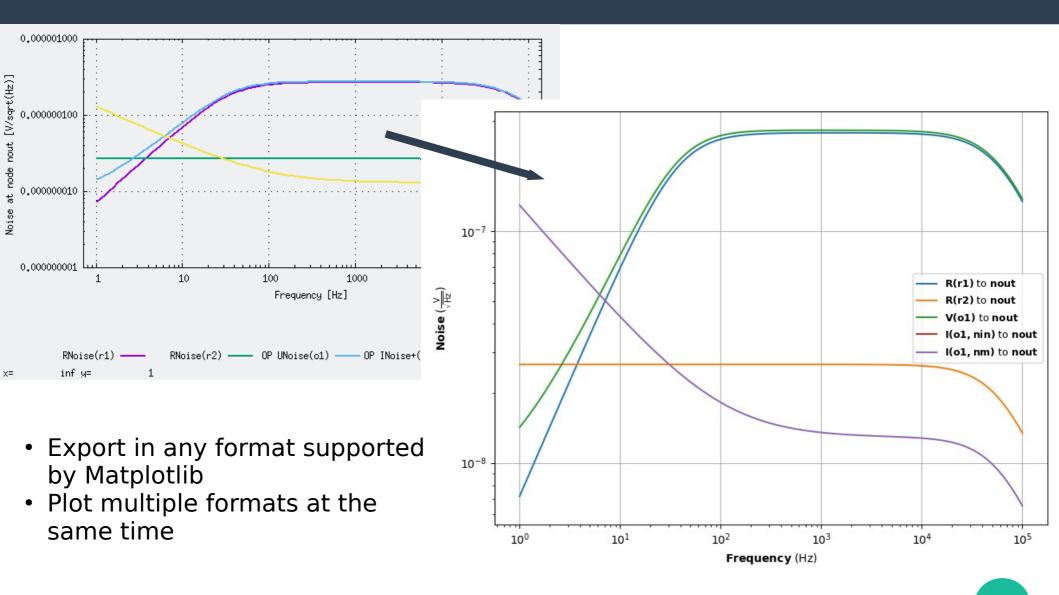

## **Simulation results**

- Results as queryable objects and not just text files
  - Functions know their units, 10-7 can check if units clash when performing mathematical 9 operations\*
- Easily combine results from multiple simulations in single plots, then plot together
  - solution\_c = solution\_a +
     solution b

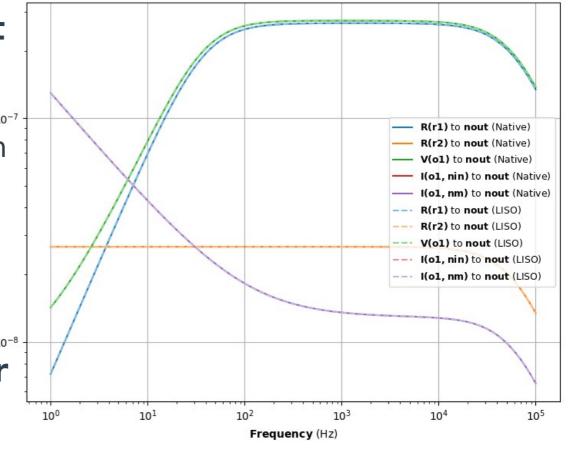

<sup>\*</sup>Currently separate project (https://git.ligo.org/sean-leavey/freqstab/), will be merged soon

## **Comparing to LISO**

- LISO files in Zero can be compared to LISO automatically
  - zero liso my-circuit.fil --compare
  - Runs LISO directly and overlays results to Zero
- Automatic tests against hundreds of LISO files identical within 10<sup>-.5</sup> relative/absolute tolerance

## Zero as part of wider analyses

AEI 10 m
 reference cavity
 open loop gain
 model

- Zero

- Finesse

Python control library

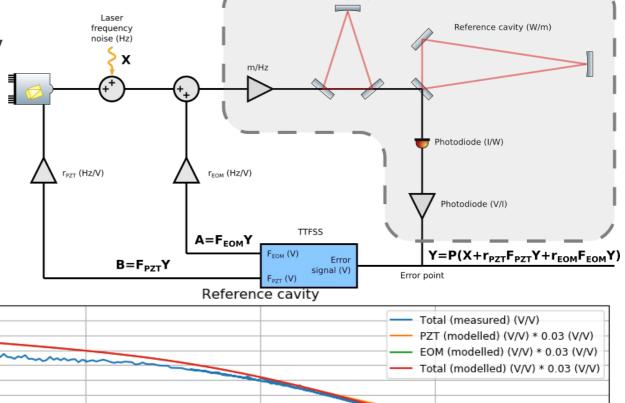

 $10^{3}$ 

https://git.ligo.org/sean-leavey/freqstab/

160

140

120

80

60 40

20

-20

-60 -80

 $10^{1}$ 

Magnitude (dB V/V)

105

10<sup>4</sup>

## **Limitations of Zero**

- No direct fitting and optimisation functionality
  - But Zero can be included as a library within other fitting and optimisation tools
- Stability, max input, etc. analyses not yet available (but can be added if there is a desire)
- Slower (currently)
  - But could be improved with C-based sparse matrix solver a la Finesse 3

- Continue to expand op-amp library
- Support realistic passive components (resistors with stray C L, excess noise, etc.)
- Support arbitrary opamp noise, not just 1/f
- Future direction depends on feedback from you!

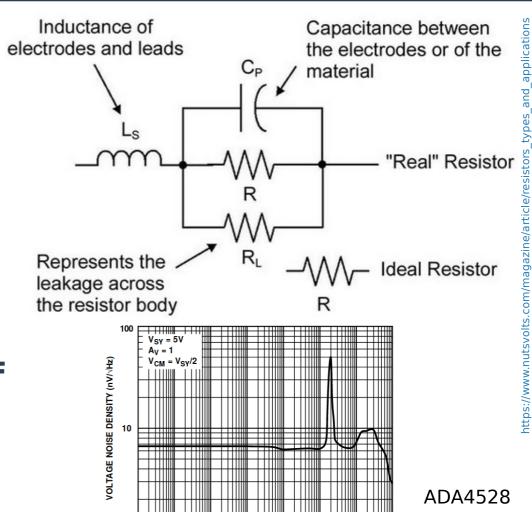

## Where to get it

#### On your computer

- pip install zero

#### On GitLab

https://git.ligo.org/sean-leavey/zero

## Help and support

- Examples on GitLab
- Documentation at https://docs.ligo.org/sean-leavey/zero/
- GitLab issue tracker for help/requests/complaints
- Circuit simulation Mattermost channel: https://chat.ligo.org/ligo/channels/circuit-simulation